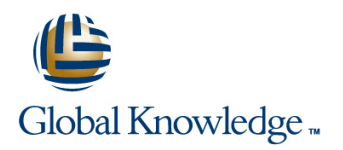

# **Getting Started with Kubernetes and Google Container Engine**

## **Duration: 1 Day Course Code: GO6591**

#### Overview:

This five-hour Google Cloud Pltform class equips you to contain workloads in Docker containers, deploy them in Kubernetes clusters provided by Google Kubernetes Engine, and scale those workloads to handle increased traffic. Students also learn how to continually implement new code into a Kubernetes cluster to provide application updates.

Learn how to create and deploy containerized applications on Google Kubernetes Engine (GKE). This course features a combination of lectures, demos, and hands-on labs to help you explore and deploy solution elements —including infrastructure components like pods, and containers.

### Target Audience:

This class is intended for the following participants: Application developers, cloud solutions architects, DevOps engineers, IT managers. People who use the Google Cloud to create new solutions or to integrate existing systems, application environments and infrastructure with the Google Cloud.

### Objectives:

- 
- 
- 
- **At the end of the course, you'll be able to do it:** VI derstand the concepts and principles of Kubernetes.
- Understand the basics of the container. <br>■ Deploy applications to Kubernetes using the CLI.
- **Containerize an existing application.** Establishing a continuous delivery pipeline using Jenkins Containerize an existing application.

#### Prerequisites:

To get the most out of this course, participants should have

- **Basic command of command line tools and Linux operating** system environments, as well as web servers **Experience in systems operations, including application**
- deployment and management, either on-premise or in a public cloud environment

## Content:

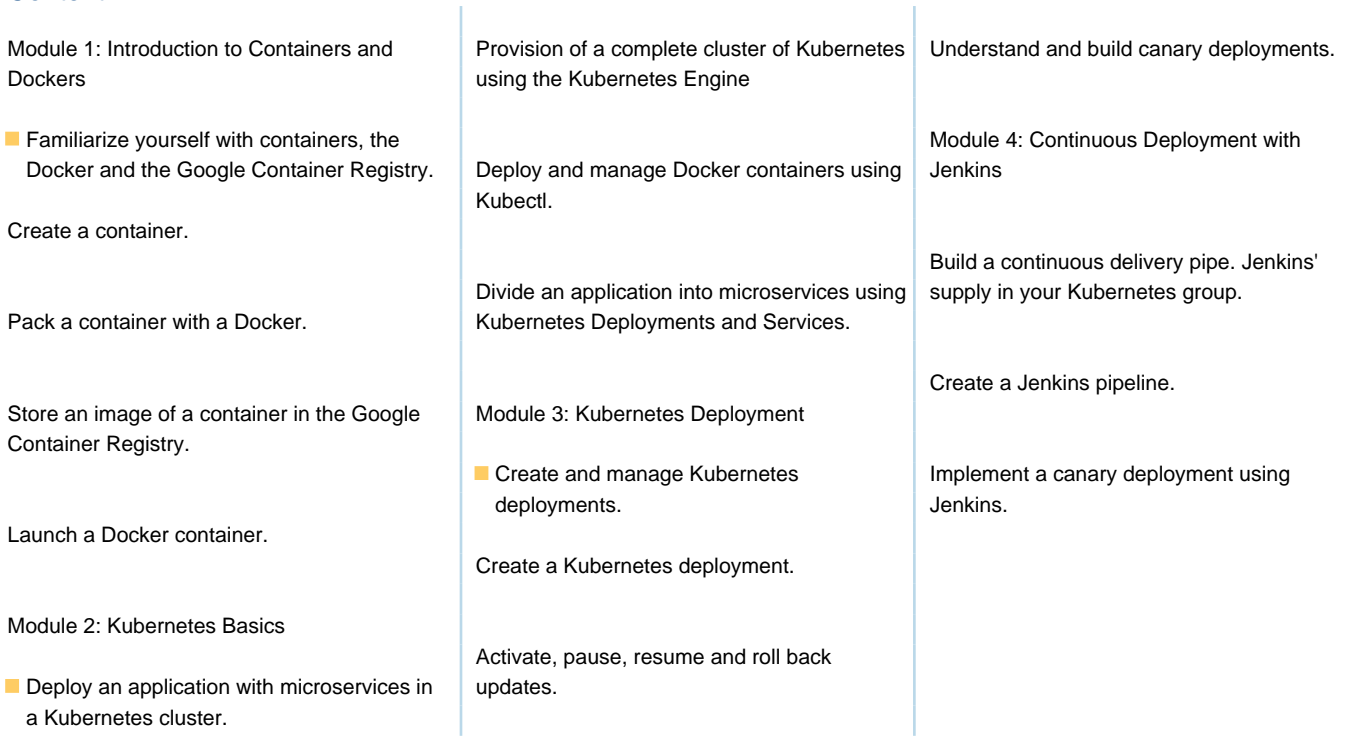

## Further Information:

For More information, or to book your course, please call us on 0800/84.009

т

info@globalknowledge.be

[www.globalknowledge.com/en-be/](http://www.globalknowledge.com/en-be/)